Telenet The Secret Exposed...

For years, people and myself, have offtend tried to"work telenet unto a coma".. With no success, for the past few years, i have gathered data, and finally know the system, its faults, capabilities, and errors. This really should be in a text file, but. i wish this information to be reserved for the few users on this system.

before i start, here are a few basic commands to get famialir with:

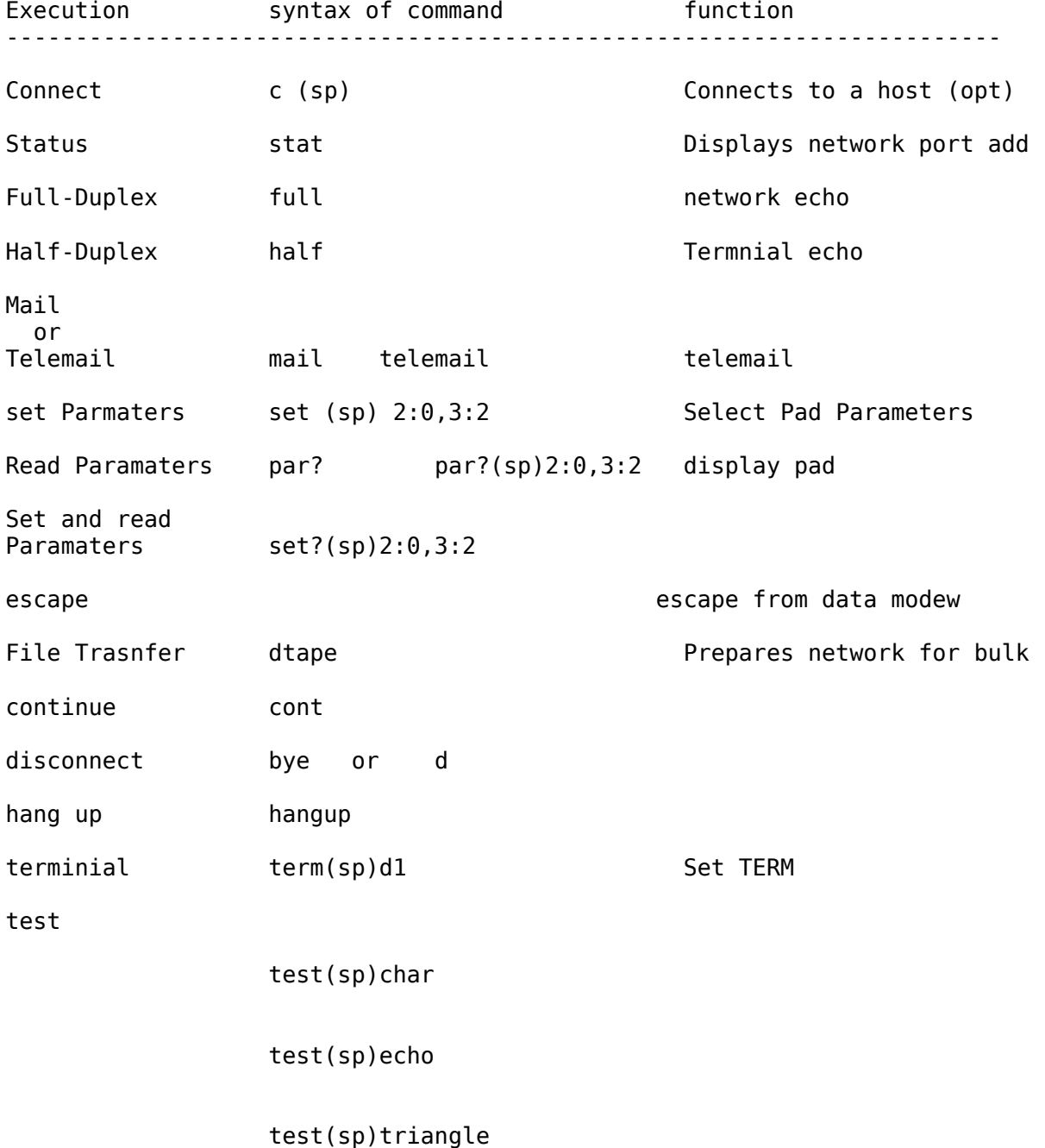

this is the end of the commands, view next msg for useage:

Trap and pipe x.25 prot. (telenet)...

Please note this is a very difficult transaction... The following flow chart, will only work on a machine with atleast 10 Mhz.. However, an account on a unix, with cu capabilities will also work..

Package networking, is exactly what it means.. before, i go into detail, let me give you and over view...

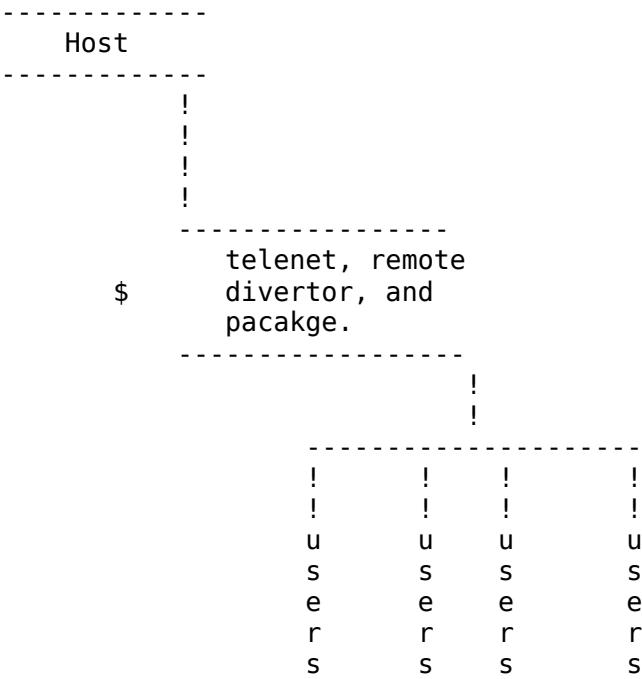

If you notice carefully, there is online to the host and 4 users. That is how its packaged, for instance the first 100 mills. will be from user on then two etc.. The way telenet can tell which is user is which, is simply by the time. Time is of the essense. data is constantly been packed, anywhere from 100 mils. to 760 mils. The trick to trap tapping and piping, a lead off of telenet, is to have as system running four proccewss and the same time, and have a master prgm. that switch's at the appropriate delays... As you can see this is where a 10 Mhz  $+$ system, is needed.

On the host end.

The host end consists of three things..

1) 9600 baud modem

2) a dedicated telcue line

3) a network pad..

I doubt know one needs a lesson on the first two, but lets take a look at telenets, "weakest" link..

Network Pad

----------

There are three types of network pads a 4 pad 12 pad and 32 pad They really do not make a diffrence, it only changes the amount of users, capable of using on line..

example. if you have a 4 network pad. you system will be able to handle four users from telenet etc...

The network pad is Such a piece of"shit you have know idea..

All parameters are set remotly by a telenet eng..

This is important...

If the pad is every shutoff all parameters are lost.. and an eng. must reload the pad.. (again, this is done remotly)

to give you a small ifea, of\$the amount of programing in thms pad (which i might add has over 2 megs of internal RAM) for an eng. to upload it ct 9600 bps.. it took approx 38 mins.

The Pad is not a computer, if ytou think about it though, if your traveling at 1200 on telenet, your actually travling at 9600 and back to 1200.. when x.25 is unpacked..

How is the pad set remotly..

lets take an example...

c 2122

now c 2122 /(?this is an example)

ha four nodes its a siml divester to the next node. however you can specify, the node you want

c"212.01 c 212.02 etc....

nodes can also"be stated as 2122a is the same as "2122.01 and 2122.03 is the same as 2122c

Now that we know how to access the indiv. nodes. let me show you a small secret...

Theres a programing node.. so an eng. can upload, to your network pad..

every address has it... it always ends in 99

so, if i wanted to trap and tap c 2122

i would enter c 2122.99

you would get a connected.. but is you notice nothin happens..

at this point do not touch any keys.. a wrong key stroke, will most likely alert someone to your tampering.. (dont forget, all network pads have a direct alarm signle.. so follow my  $directions$  to the  $t...$ enter in : with out a return.. you should get telenet if you dont give it a min. then hit return. your actually there. but the prompt, just didnt print.. ok.. Now type set 15:0 when entered.. hold 15 secs.. for a time delay.. then type in cont to continue, with the host you brokg from..... you will get a message: TP3005 DEBUG PORT V5.37.03 > your now, directly accessed the network pad.. Please note some of these have passwords: However if your prompted for a password, of if nothing happens: telenet has two standard passwords: superman represeting a male tech. and \$ wonderwomen repre. a woman tech.. when in your prompt is always a greater than sign: the contract of the contract of the contract of the contract of the contract of the contract of the contract of type the following: 7FDS HIT RETURN youll get a responce: \$ E 01 NOW TYPE IN: L7FE,L,A2,R2,D

then youll get a message: R 00A626 8805

now enter ing: 40588

YOUR RESPONCE WILL BE : The Second Equation of the G1

right now you should open at least a 640K buffer.....

now type in > R0589

YOU'LL GET A WHOLE LIST OF DATA THAT IS CURRENTLY CROSSING THE PADS DUPLEX. ONE LINE WILL LOOK LIKE THIS:

R 00A625 06805FF17068703 1287100230050540 0000000000000000 FF020101000000

�"&]%%+f! ! )19AIQYai

�It seems that not many of you know that Telenet is connected to about 80 computer-networks in the world. No, I don't mean 80 nodes, but 80 networks with thousands of unprotected computers. When you call your local Telenetgateway, you can only call those computers which accept reverse-charging-calls. If you want to call computers in foreign countries or computers in USA which do not accept R-calls, you need a Telenet-ID. Did you ever notice that you can type ID XXXX when being connected to Telenet? You are then asked for the password. If you have such a NUI (Network-User-ID) you can call nearly every host connected to any computer-network in the world. Here are some examples: 026245400090184 is a VAX in Germany (Username: DATEXP and leave mail for CHRIS !!!) 0311050500061 is the Los Alamos Integrated computing network (One of the hosts connected to it is the DNA (Defense Nuclear Agency)!!!) 0530197000016 is a BBS in New Zealand 024050256 is the S-E-Bank in Stockholm, Sweden (Login as GAMES !!!) 02284681140541 CERN in Geneva in Switzerland (one of the biggest nuclear research centers in the world) Login as GUEST 0234212301161 A Videotex-standard system. Type OPTEL to get in and use the ID 999 with the password 9 0242211000001 University of Oslo in Norway (Type LOGIN 17,17 to play the Multi-User-Dungeon !) 0425130000215 Something like ITT Dialcom, but this one is in Israel ! ID HELP with password HELP works fine with security level 3 0310600584401 is the Washington Post News Service via Tymnet (Yes, Tymnet is connected to Telenet, too !) ID and Password is: PETER You can read the news of the next day !

The prefixes are as follows: 02624 is Datex-P in Germany 02342 is PSS in England 03110 is Telenet in USA 03106 is Tymnet in USA 02405 is Telepak in Sweden 04251 is Isranet in Israel 02080 is Transpac in France 02284 is Telepac in Switzerland 02724 is Eirpac in Ireland 02704 is Luxpac in Luxembourg 05252 is Telepac in Singapore 04408 is Venus-P in Japan ...and so on... Some of the countries have more than one packet-switchingnetwork (USA has 11, Canada has 3, etc).

OK. That should be enough for the moment. As you see most of the passwords are very simple. This is because they must not have any fear of hackers. Only a few German hackers use these networks. Most of the computers are absolutely easy to hack !!! So, try to find out some Telenet-ID's and leave them here. If you need more numbers, leave e-mail. I'm calling from Germany via the German Datex-P network, which is similar to Telenet. We have a lot of those NUI's for the German network, but none for a special Tymnet-outdial-computer in USA, which connects me to any phone #.

CUL8R, Mad Max

PS: Call 026245621040000 and type ID INF300 with password DATACOM to get more Informations on packet-switching-networks !

PS2: The new password for the Washington Post is KING !!!!

Distributed in part by:

Skeleton Crue xxx-xxx-xxxx located out of Moraga, California. !!Get on the band wagon before it RUNS YOU DOWN!! The very LAST bastion of Abusive Thought in all of the Suburbian West Coast...

(CH&AOS)